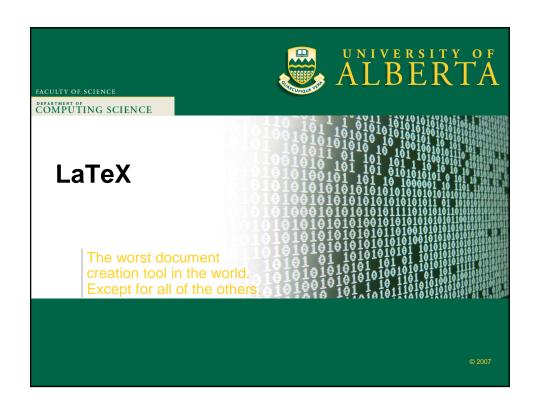

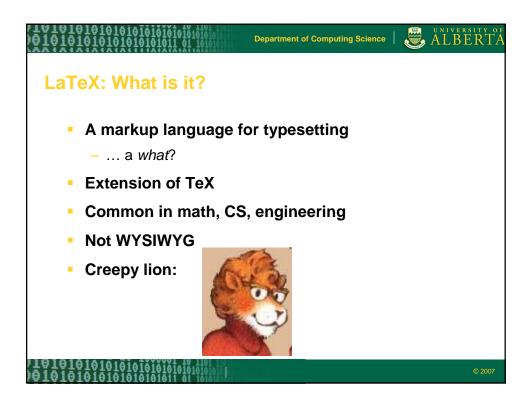

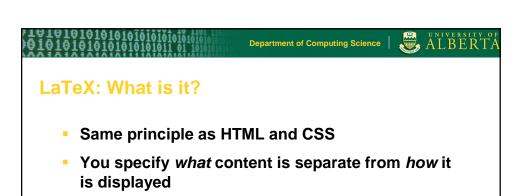

– \title{An Introduction to LaTeX}

Your LaTeX document is "compiled" or "made" or "typeset"

© 2007

# Department of Computing Science | ALBERTA LaTeX: Why?

- Separate writing from typesetting
- Auto image & table placement, auto numbering
- Easy bibliography, acronyms, table of contents...
- Math formulas
- Quick & easy format changes
- Formatting is usually done for you
- Collaboration (version control)

2007

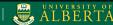

### Detecting Privacy Infractions in e-Commerce Applications: A Framework and Methodology

Michael Smit
Faculty of Computer Science
Dafhouse University
Halifax, Nova Sotia
Email: smit, medilst (sofiam@scala.ca
Email: smit, medilst (sofiam@scala.ca
Email: smit, medilst (sofiam@scala.ca
Email: smit, medilst (sofiam@scala.ca
Email: smit, medilst (sofiam@scala.ca
Email: smit, medilst (sofiam@scala.ca
Email: smit, medilst (sofiam@scala.ca
Email: smit, medilst (sofiam.ca)
Email: smit, medilst (sofiam.ca)
Email: smit, medilst (sofiam.ca)
Email: smit, medilst (sofiam.ca)
Email: smit, medilst (sofiam.ca)
Email: smit, medilst (sofiam.ca)
Email: smit, medilst (sofiam.ca)
Email: smit, medilst (sofiam.ca)
Email: smit, medilst (sofiam.ca)
Email: smit, medilst (sofiam.ca)
Email: smit, medilst (sofiam.ca)
Email: smit, medilst (sofiam.ca)
Email: smit, medilst (sofiam.ca)
Email: smit, medilst (sofiam.ca)
Email: smit, medilst (sofiam.ca)
Email: smit, medilst (sofiam.ca)
Email: smit, medilst (sofiam.ca)
Email: smit, medilst (sofiam.ca)
Email: smit, medilst (sofiam.ca)
Email: smit, medilst (sofiam.ca)
Email: smit, medilst (sofiam.ca)
Email: smit, medilst (sofiam.ca)
Email: smit, medilst (sofiam.ca)
Email: smit, medilst (sofiam.ca)
Email: smit, medilst (sofiam.ca)
Email: smit, medilst (sofiam.ca)
Email: smit, medilst (sofiam.ca)
Email: smit, medilst (sofiam.ca)
Email: smit, medilst (sofiam.ca)
Email: smit, medilst (sofiam.ca)
Email: smit, medilst (sofiam.ca)
Email: smit, medilst (sofiam.ca)
Email: smit, medilst (sofiam.ca)
Email: smit, medilst (sofiam.ca)
Email: smit, medilst (sofiam.ca)
Email: smit, medilst (sofiam.ca)
Email: smit, medilst (sofiam.ca)
Email: smit, medilst (sofiam.ca)
Email: smit, medilst (sofiam.ca)
Email: smit, medilst (sofiam.ca)
Email: smit, medilst (sofiam.ca)
Email: smit, medilst (sofiam.ca)
Email: smit, medilst (sofiam.ca)
Email: smit, medilst (sofiam.ca)
Email: smit, medilst (sofiam.ca)
Email: smit, medilst (sofiam.ca)
Email: smit, medilst (sofiam.ca)
Email: smit, medilst (sofiam.ca)
Email: smit, medilst (sofiam.ca)
Email: smit, medilst (sofiam.ca)
Email: smit, medilst (sofiam.ca)
Email: smit, med

L910101010101010101010101010

Jacob Slonim
Faculty of Computer Science
Dalhousie University
Halifax, Nova Sotia
Email: slonim@cs.dal.ca

a cincial element of the knowledge economy (or the e-

Abtrace—This research describes a framework and methodology for managing the privacy policy of an enterprise, including creation (based on factors like privacy legislation and consumery referencess), sulfaction and verification, deployment and enforcement, and complance testing for hashess processes and softwares ment, and complance testing for hashess processes and softwares of the policy of the privacy procedule throughout the enterprise. The implemented for an existing prominent electronic commerce software application. Our unique approach monitors the personal information and networks it to a standardized representation. Al defined points in the electronic commerce workship, the transulsions are and converts it to a standardized representation. Al defined points in the electronic commerce workship, the transulsions are an electronic commerces oftware and reserved by the offered workship of the privacy infractions and are addressed by stopping the worldow or by generating a report and alerting the administrator.

I. INTRODUCTION

Privacy was once defined as the "right to be let alone" [1]. As new technology developed, this definition was extended to include the notion that individuals should have control over when and to whom they divulge personal information and what the excipient may do with the personal information and that the excipient may do with the personal information and the defented databases, data mining alongithms, and so of a growing amount of information, but can also offer the specification of individual privacy preferences and better privacy protection and compliance verification.

The collection, use, and dissemination of information is a cancial element of the knowledge economy (or the errors and compliance of a growing amount of information, but can also offered the proposal information in the control of the privacy protection and compliance verification.

The collection, use, and dissemination of information is a cancial element of the knowledge economy (or the errors and software applic

Department of Computing Science

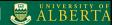

### DETECTING PRIVACY INFRACTIONS IN E-COMMERCE APPLICATIONS: A FRAMEWORK AND METHODOLOGY

Michael Smit\*, Michael McAllister, Jacob Slonim Faculty of Computer Science, Dalhousle University, Halifax, NS, Canada smit,mcallist, slonim@cs.dal.ca

10101010101010101010101

Keywords: e-commerce, privacy, software testing, enterprise privacy policy management, privacy infraction detection

Abstract: This sescarch describes a framework and methodology for managing the privacy policy of an emerptise, including centains (based on factors like privacy legislation and consumer preferences), validation and verification, deployment and enforcement, and compliance testing for histories processes and oftware.

To validate the framework, one mobule (compliance testing) is implemented for an existing prominent eletronic commerces offorwar application. Our unjudice approach motions the protent information sent and eceived by the software application and comer is it to a simular direct approachment. At defined prins in the
elevent by the software application and comer is it to a simular direct approachment. At defined prins in the
plance. Non-compliant transmissions of personal information as a labelled "privacy infractions" and are addiessed by stopping the workflow or by generating a teptor and allerting the administrator.

### 1 Introduction

Privacy was once defined as the "sight to be let alone" (Brandeis and Warran, 1890). As new technol-opy developed, this definition was extended to include the notion that individuals should have control over when and to whom they divulge personal informa-tion and what the recipient may do with the personal information upon except. Improved database man-agement systems, distributed and federated databases, data mining alporations, and software applications en-data mining alporations, and software applications en-tagement of the special states of the special states of the a growing amount of information, but can also offer the specification of individual privacy preferences and better privacy protection and compliance verification. 

experts predict continued inc masses until at least 2010 (Statistics Canada, 2006). The sustained growth of e-commerce will require that businesses manage-personal information in a manner that meets a variety of preferences, requirements, and incentives held by the businesses' stakeholders.

businesses' stakeholders.

In addition to consumer requirements and legislative requirements, an enterprise will have privacy sequirements based on the cost-henefit analysis of privacy protections, industry standards, its contracts with other enterprises, and the privacy policies of its competions. From these requirements, an enterprise must determine its privacy policy. One are net protections of the privacy policy of the contract of the privacy policy of the privacy policy of the contract of the privacy policy of the contract of the privacy policy of the privacy policy of the privacy policy of the privacy policy of the privacy policy of the privacy policy of the privacy policy of the privacy policy of the privacy policy polic

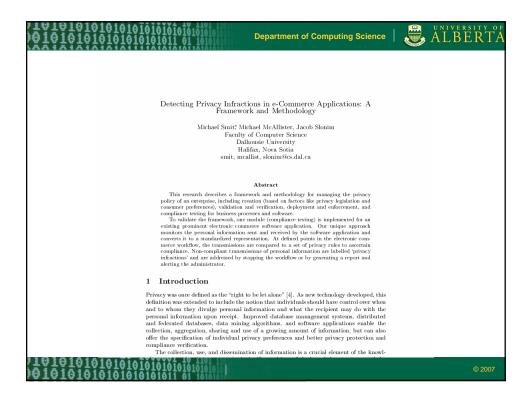

# Department of Computing Science LaTeX: Why? Separate writing from typesetting Auto image & table placement, auto numbering Easy bibliography, acronyms, table of contents... Math formulas Quick & easy format changes Formatting is usually done for you Collaboration (version control)

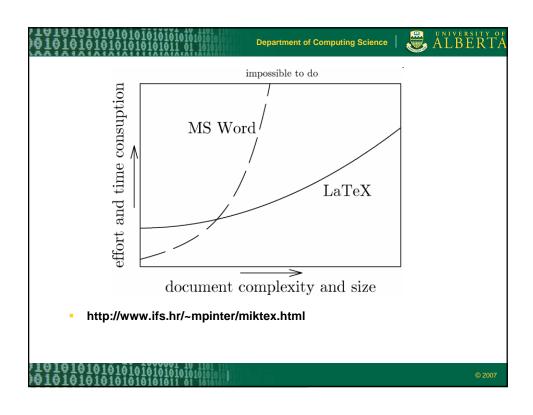

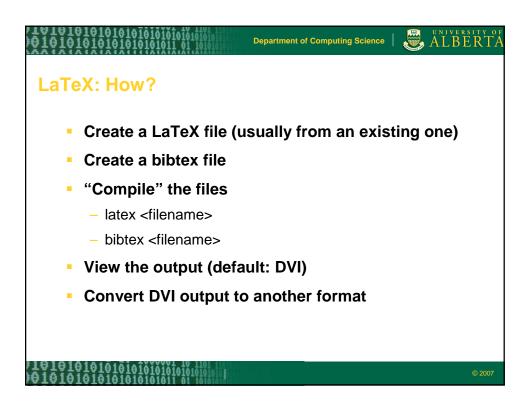

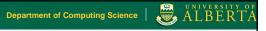

## **Creating file**

- Get yourself a good text editor
  - Syntax highlighting
  - Some can compile latex within the editor
- Usually based on existing template
  - From conference
  - From your previous works
  - From freely available starter documents
- Get a quick reference and a reference

© 2007

# LANTATATATATATATATATATA

Department of Computing Science

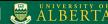

# **Creating bibtex**

- Do not recommend typing it manually (though you can!)
- Academic sources often provide bibtex
  - citeseer, wikipedia, acm, IEEE, etc)
- Editing tools
  - Bibedit, jabref... autl

```
@Book{latex,
   author = {L. Lamport},
   title = {\LaTeX\ A Document
Preparation System --- User's Guide
and Reference Manual},
   publisher = {Addison-Wesley},
   year = {1994},
   address = {Reading, MA}
```

© 2007

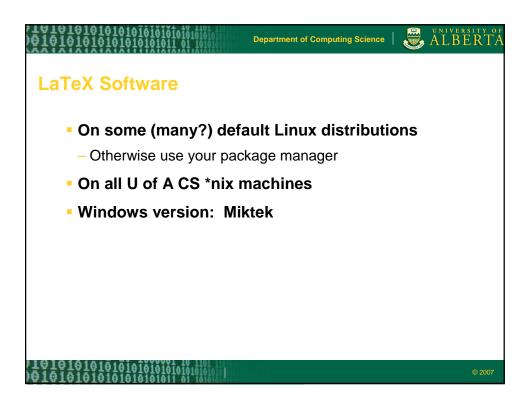

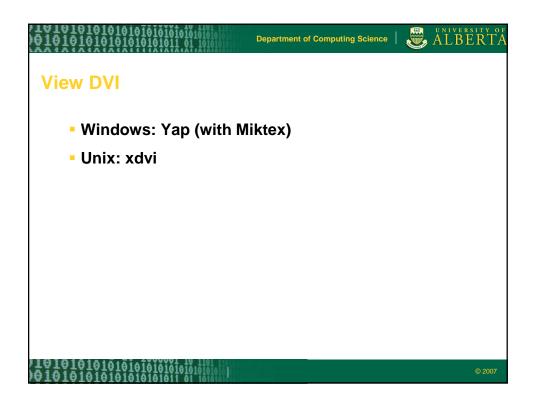

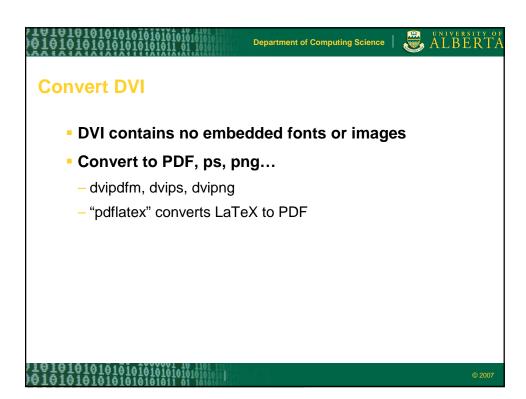

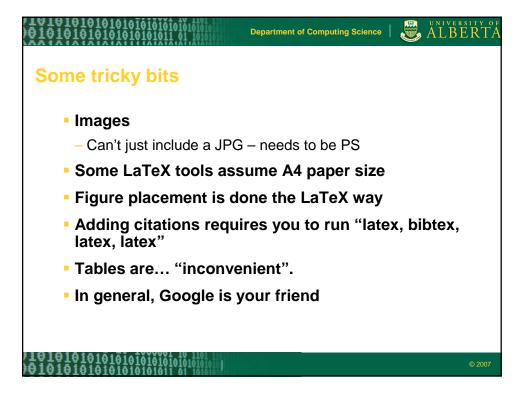

| /10101010101010101010101010101010101010          | Department of Computing Science | ALBERTA |
|--------------------------------------------------|---------------------------------|---------|
| Real Stuff!                                      |                                 |         |
| - A LaTeX file has two pa                        | arts:                           |         |
| <ul><li>Preamble</li></ul>                       |                                 |         |
| <ul><li>Content</li></ul>                        |                                 |         |
|                                                  |                                 |         |
|                                                  |                                 |         |
|                                                  |                                 |         |
|                                                  |                                 |         |
|                                                  |                                 |         |
|                                                  |                                 |         |
| /1919101010101010101010101010<br>/01010101010101 | fit                             | © 2007  |

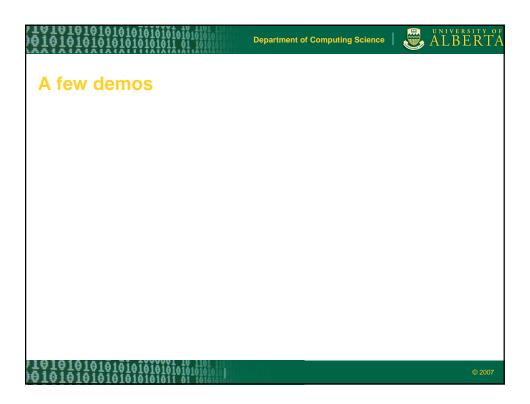

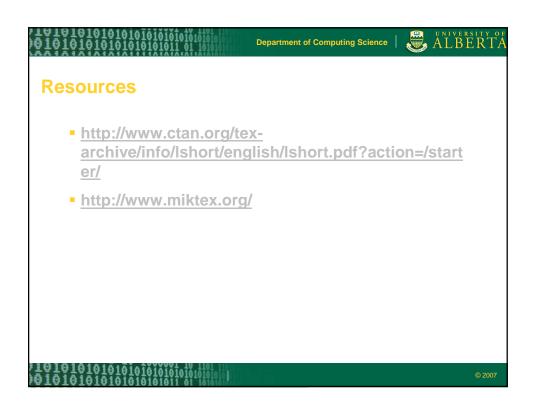